# Building Java Programs

Chapter 12 recursive programming

reading: 12.2 - 12.4

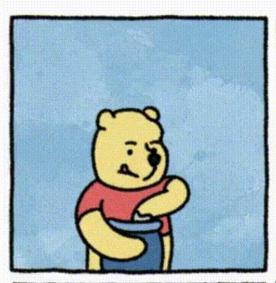

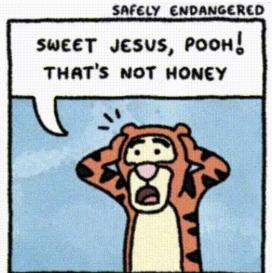

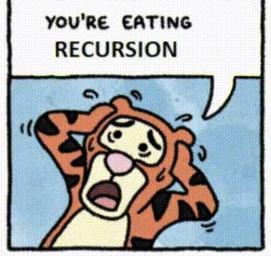

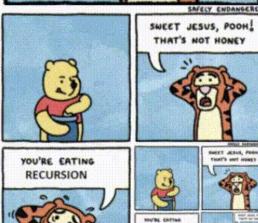

#### Recursion and cases

- Every recursive algorithm involves at least 2 cases:
  - base case: simple problem that can be solved directly.
  - recursive case: more complex occurrence of the problem that cannot be directly answered, but can instead be described in terms of smaller occurrences of the same problem.
  - Some recursive algorithms have more than one base or recursive case, but all have at least one of each.
  - A crucial part of recursive programming is identifying these cases.

- Write a recursive method pow accepts an integer base and exponent and returns the base raised to that exponent.
  - Example: pow(3, 4) returns 81
  - Solve the problem recursively and without using loops.

### An optimization

Notice the following mathematical property:

$$3^{12} = 531441 = 9^{6}$$

$$= (3^{2})^{6}$$

$$531441 = (9^{2})^{3}$$

$$= ((3^{2})^{2})^{3}$$

- When does this "trick" work?
- How can we incorporate this optimization into our pow method?
- What is the benefit of this trick if the method already works?

- Write a recursive method printBinary that accepts an integer and prints that number's representation in binary (base 2).
  - Example: printBinary(7) prints 111
  - Example: printBinary(12) prints 1100
  - Example: printBinary(42) prints 101010

| place | 10 | 1 |
|-------|----|---|
| value | 4  | 2 |

|    | 0  |   |   |   |   |
|----|----|---|---|---|---|
| 32 | 16 | 8 | 4 | 2 | 1 |

Write the method recursively and without using any loops.

### Repeat Digits

• How did we break the number apart?

```
public static int repeatDigits(int n) {
   if (n < 10) {
      return (10 * n) + n;
   } else {
      int a = repeatDigits(n / 10);
      int b = repeatDigits(n % 10);
      return (100 * a) + b;
   }
}</pre>
```

### Case analysis

- Recursion is about solving a small piece of a large problem.
  - What is 69743 in binary?
    - Do we know anything about its representation in binary?
  - Case analysis:
    - What is/are easy numbers to print in binary?
    - Can we express a larger number in terms of a smaller number(s)?

### printBinary solution

```
// Prints the given integer's binary representation.
// Precondition: n >= 0
public static void printBinary(int n) {
   if (n < 2) {
        // base case; same as base 10
        System.out.println(n);
   } else {
        // recursive case; break number apart
        printBinary(n / 2);
        printBinary(n % 2);
   }
}</pre>
```

 Can we eliminate the precondition and deal with negatives?

 Write a recursive method isPalindrome accepts a String and returns true if it reads the same forwards as backwards.

```
    isPalindrome ("madam")
    isPalindrome ("racecar")
    isPalindrome ("step on no pets")
    isPalindrome ("able was I ere I saw elba")
    isPalindrome ("Java")
    isPalindrome ("rotater")
    isPalindrome ("byebye")
    isPalindrome ("notion")
```

#### Exercise solution

```
// Returns true if the given string reads the same
// forwards as backwards.
// Trivially true for empty or 1-letter strings.
public static boolean isPalindrome(String s) {
    if (s.length() < 2) {
        return true; // base case
    } else {
        char first = s.charAt(0);
        char last = s.charAt(s.length() - 1);
        if (first != last) {
            return false;
                       // recursive case
        String middle = s.substring(1, s.length() -
 1);
        return isPalindrome (middle);
```

#### Exercise solution 2

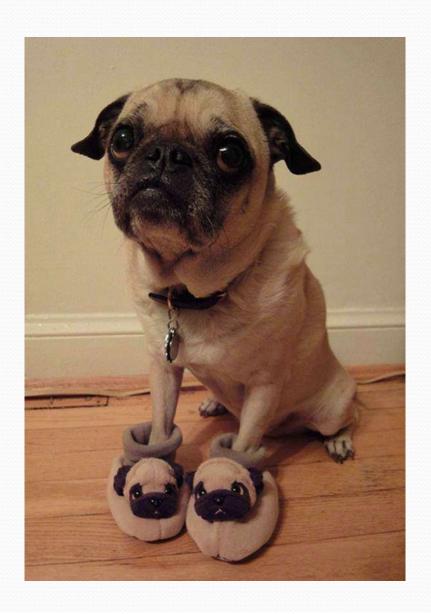

- Write a method print accepts a File parameter and prints information about that file.
  - If the File object represents a normal file, just print its name.
  - If the File object represents a directory, print its name and information about every file/directory inside it, indented.

```
handouts
syllabus.doc
lecture_schedule.xls
homework
1-tiles
TileMain.java
TileManager.java
index.html
style.css
```

recursive data: A directory can contain other directories.

#### Recursive Data

- A file is one of
  - A simple file
  - A directory containing files
- Directories can be nested to an arbitrary depth

# File objects

• A File object (from the java.io package) represents a file or directory on the disk.

| Constructor/method      | Description                                           |
|-------------------------|-------------------------------------------------------|
| File (String)           | creates File object representing file with given name |
| canRead()               | returns whether file is able to be read               |
| delete()                | removes file from disk                                |
| exists()                | whether this file exists on disk                      |
| getName()               | returns file's name                                   |
| isDirectory()           | returns whether this object represents a directory    |
| length()                | returns number of bytes in file                       |
| listFiles()             | returns a File[] representing files in this directory |
| renameTo( <b>File</b> ) | changes name of file                                  |

### Public/private pairs

 We cannot vary the indentation without an extra parameter:

```
public static void crawl(File f, String indent) {
```

 Often the parameters we need for our recursion do not match those the client will want to pass.

In these cases, we instead write a pair of methods:

- 1) a <u>public</u>, non-recursive one with parameters the client wants
- 2) a private, recursive one with the parameters we really need

#### Exercise solution 2

```
// Prints information about this file,
// and (if it is a directory) any files inside it.
public static void crawl(File f) {
    crawl(f, ""); // call private recursive helper
// Recursive helper to implement crawl/indent
 behavior.
private static void crawl(File f, String indent) {
    System.out.println(indent + f.getName());
    if (f.isDirectory()) {
        // recursive case; print contained files/dirs
        File[] subFiles = f.listFiles();
        for (int i = 0; i < subFiles.length; i++) {
            crawl(subFiles[i], indent + "
```

# Recursion Challenges

- Forgetting a base case
  - Infinite recursion resulting in StackOverflowError
- Working away from the base case
  - The recursive case must make progress towards the base case
  - Infinite recursion resulting in StackOverflowError
- Running out of memory
  - Even when making progress to the base case, some inputs may require too many recursive calls: StackOverflowError
- Recomputing the same subproblem over and over again
  - Refining the algorithm could save significant time